# DRURY & UNIVERSITY

College of Continuing Professional Studies (CCPS)

# **Spring 2018 Fact Sheet for Seated, Blended and Online Courses**

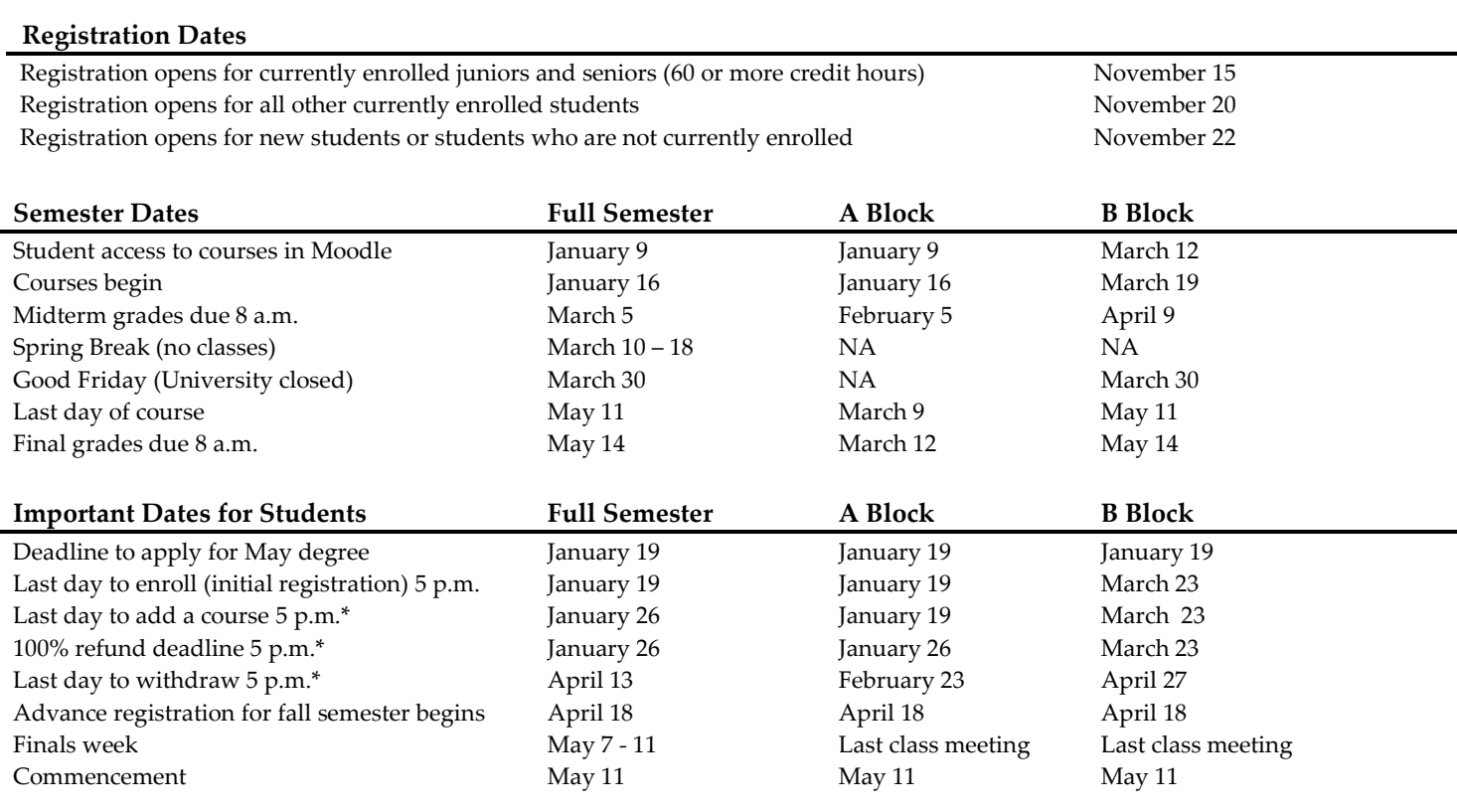

# **\*Notes for Students**

Please contact your advisor and the Financial Aid Office before making a schedule change after the 100% refund deadline.

Refund dates apply to ALL courses including those that do not start at the beginning of the semester or block (e.g. weekend courses). Refunds are calculated from the date the Drop/Add form is received in the Registrar's Office. It is the responsibility of the student to complete a Drop/Add form for any class additions or withdrawals. Drop/Add forms must be returned to the Registrar's Office by the dates and times listed above.

Non-attendance of courses does not constitute official withdrawal. It is the responsibility of the student to complete a Drop/Add form for any course additions or withdrawals. The Drop/Add forms must be returned to the Registrar's Office by the dates and times listed above.

# **Important Telephone Numbers**

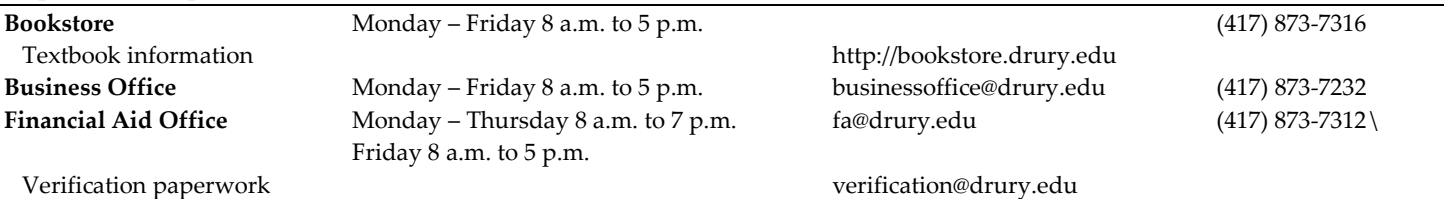

# **Important Telephone Numbers (continued)**

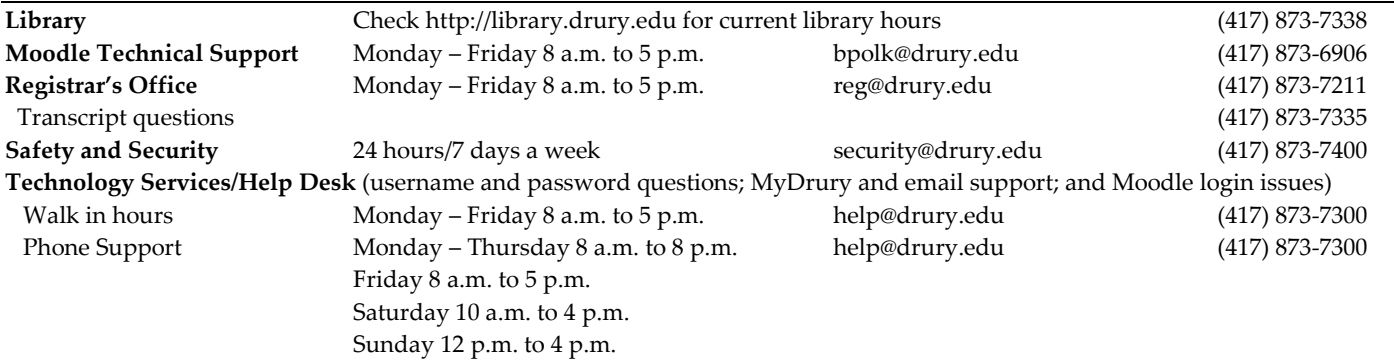

# **Getting Started in CCPS Programs**

# **Obtain your Drury Username and Password**

New students will have their Drury username and password mailed to them. They can also activate their accounts by visiting MyDrury and clicking Activate Account. Returning students that do not have their Drury username and/or password can reset their login information by visiting MyDrury and selecting Password Help. Contact the Technology Services Help Desk at [help@drury.edu](mailto:help@drury.edu) or (417) 873-7300 for additional assistance.

#### **MyDrury**

MyDrury provides online access for students to view their transcript, grades, financial aid awards, and business office records. Students may also update personal information and search the current class schedule. MyDrury is available at www.drury.edu

#### **Moodle**

Moodle is the Learning Management System (LMS) at Drury. Online and blended students are expected to log into Moodle the first day of class and regularly participate in class via Moodle. Access to online and blended courses is available in Moodle one week prior to the course start date. Students may log into Moodle a[t moodle.drury.edu](file:///C:/Users/bquas/Documents/2016-17/Fact%20sheets/moodle.drury.edu) using their Drury username and password. If you do not have a Drury username and/or password or have difficulty logging into Moodle, please contact the Help Desk at [help@drury.edu](mailto:help@drury.edu) or (417) 873-7300.

It is important to familiarize yourself with Moodle. A student Moodle orientation tutorial is available to familiarize students with tools and features by enabling students to participate in discussions, submit homework and take a practice test. For Moodle troubleshooting contact Becky Polk a[t bpolk@drury.edu](mailto:bpolk@drury.edu) or (417) 873-6906.

# **[Secure Financing](http://www.drury.edu/multinl/story.cfm?nlid=80&id=26428)**

All students must either be paid in full on or before the first day of the semester or set up on a Nelnet Payment Plan. Some students pay outright, while others seek Financial Aid (through grants, loans or scholarships). For more information regarding tuition payments, Nelnet and deferred payment, visi[t www.drury.edu/businessoffice/.](http://www.drury.edu/businessoffice/) Information about Financial Aid is available at www.drury.edu/financial-aid/.

# **[Order Textbooks](http://www.drury.edu/multinl/story.cfm?nlid=80&id=26430)**

Information on textbooks for CCPS classes and the option to purchase them is available a[t http://bookstore.drury.edu/.](http://bookstore.drury.edu/) Instructions for ordering textbooks with a voucher are listed at [http://bookstore.drury.edu/site\\_customer\\_service.asp.](http://bookstore.drury.edu/site_customer_service.asp) If you have not received your books within seven days after ordering, please contact the Drury Bookstore at (417) 873-7316.

#### **Parking Permits**

Students parking at the Springfield campus are required to display current parking stickers. Parking stickers are available in the Security Office in the lower level of Findlay Student Center during regular business hours. (417) 873-7400

# **Online Tutoring via SMARTHINKING**

Drury students have access to free online tutoring in several subjects through SMARTHINKING.com. For more information, click the SMARTHINKING link in the Online Tutoring section of your Moodle course.